## **Dálkové ovládání**

## *PŘEDPLATNÉ / SPÁROVÁNÍ / AKTIVACE A VYUŽÍVÁNÍ*

Tato uživatelská příručka Vám vysvětlí, jak aktivovat Dálkové ovladání pro váš vůz.

Chcete-li používat Dálkové ovládání, potřebujete nejprve založit účet MyPeugeot a zaregistrovat svůj vůz. Pokud jste ještě nenainstalovali mobilní aplikaci do svého smartphonu, můžete to snadno provést stažením aplikace z obchodu Google Play nebo App Store.

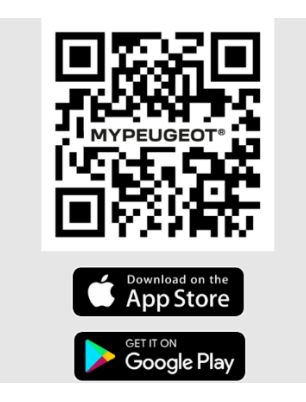

Otevřete aplikaci MyPeugeot, navštivte sekci obchodu se službami a vyberte "Objevte služby" pro aktivaci dálkového ovládání. Klikněte na "Spustit aktivaci" a několika kroky aktivujte svou novou službu.

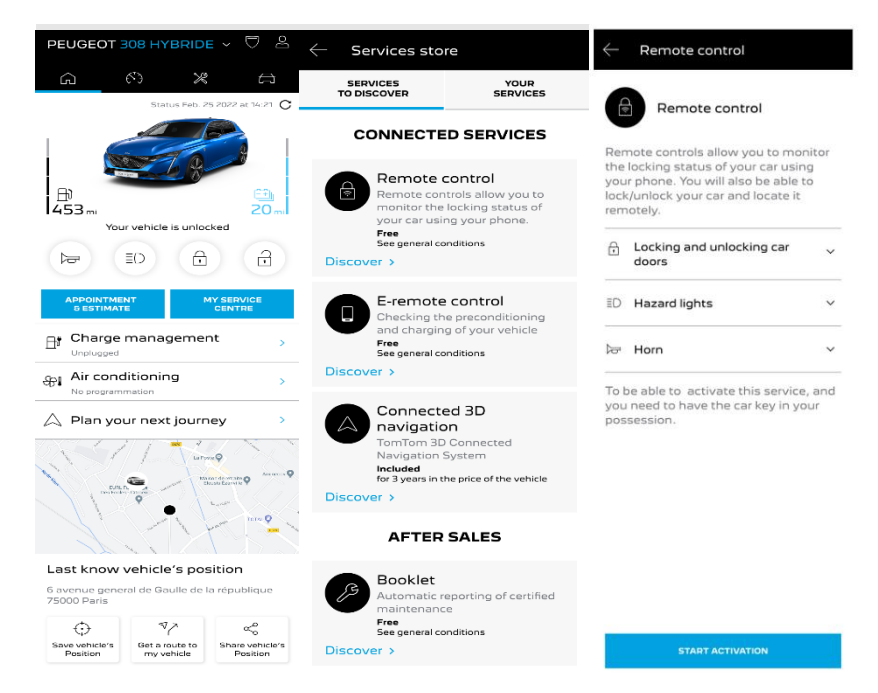

Přesměrujete se na stránku Aktivace služby, ve které se dočtete, co je to Dálkové ovládání a jaké jsou jeho výhody. Přejděte dolů a kliknutím na tlačítko "ZÍSKAT" pokračujte v aktivaci služby.

Chcete-li aktivovat Dálkové ovládání, je důležité si přečíst a přijmout Všeobecné podmínky. Po uložení vašich preferencí můžete zahájit proces aktivace prostřednictvím mobilní aplikace, stačí klepnout na "POKRAČOVAT DO MYPEUGEOT".

3 kroky, které musíte v tuto chvíli dodržet, vám zaberou jen několik minut. Poté můžete začít Dálkové ovládání používat. Na začátku potvrďte, že jste si již přečetli a přijali podmínky a poté spusťte aktivaci.

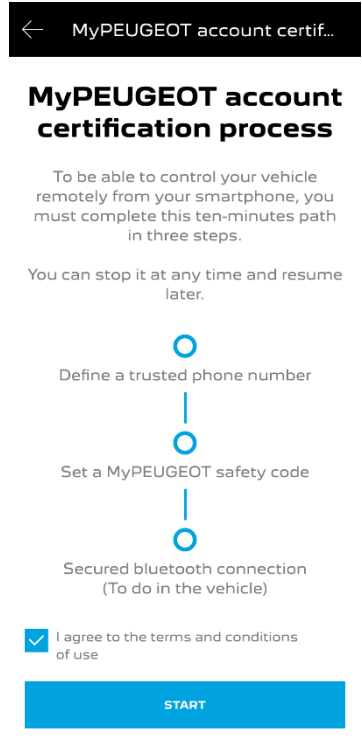

1. Zadejte své telefonní číslo a zadejte kód, který jste obdrželi prostřednictvím SMS

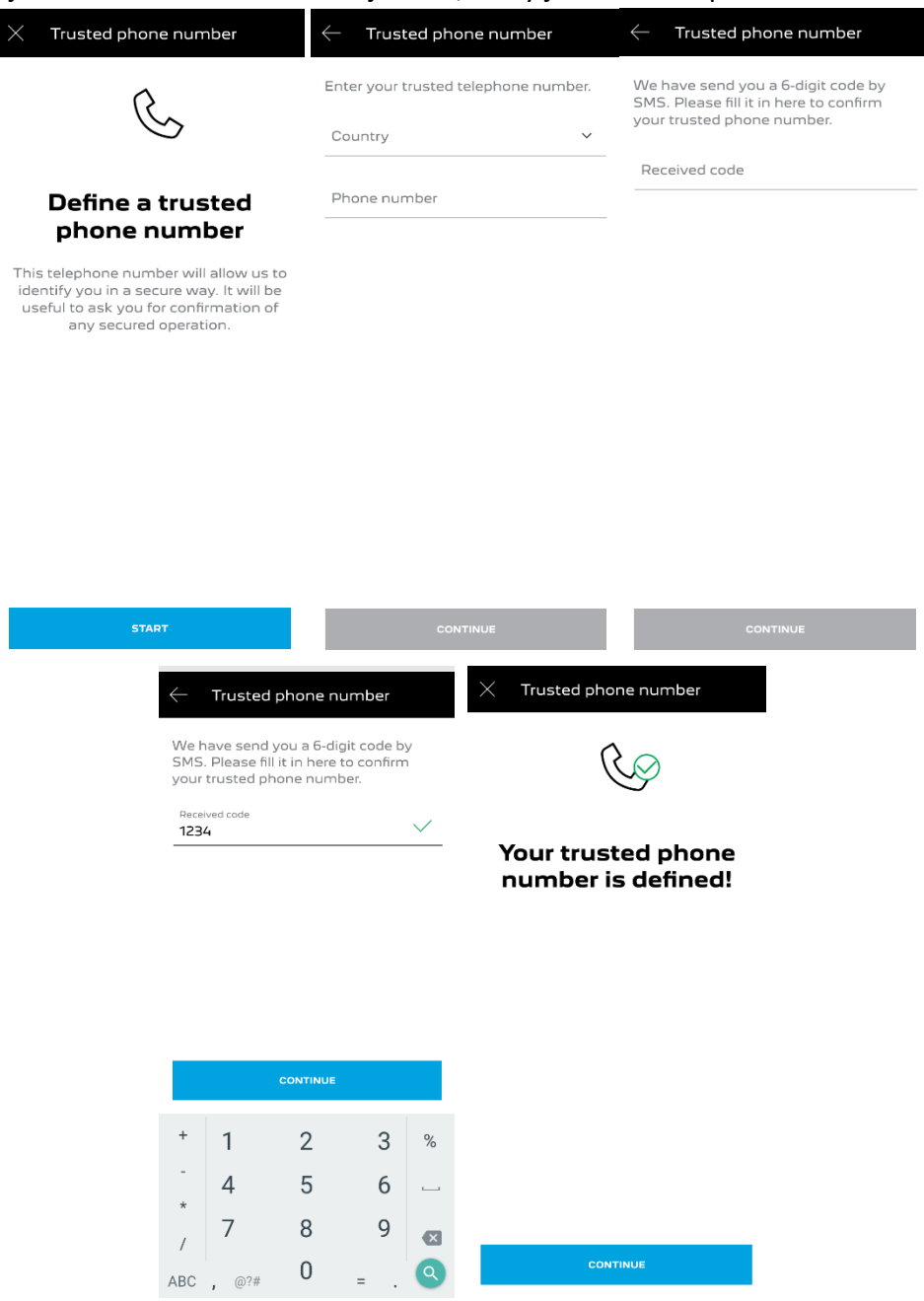

2. Vytvořte si svůj osobní 4místný bezpečnostní kód. Chcete-li zahájit tento krok, obdržíte dočasný kód prostřednictvím SMS. Nejprve jej vložte, abyste svůj telefon zaregistrovali, a poté vytvořte svůj bezpečnostní kód. Tento kód vám umožní zabezpečit vzdálený přístup k vašemu vozu a používat funkce dálkového ovládání.

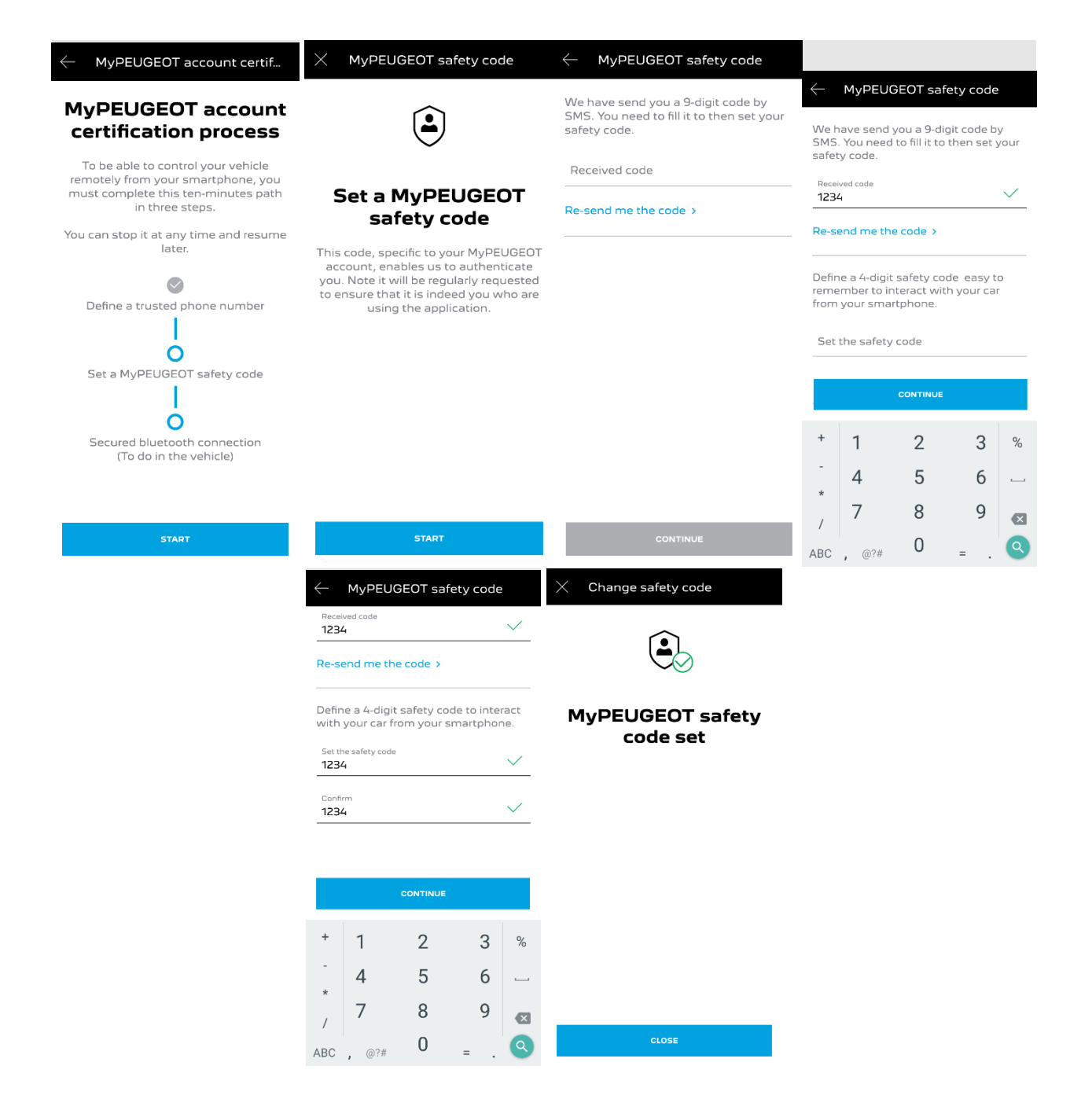

3. Připojte svůj mobilní telefon k vozidlu pomocí Bluetooth. Nastartujte své vozidlo, zapněte Bluetooth ve svém smartphonu a kliknutím na "PÁROVAT" spusťte spárování.

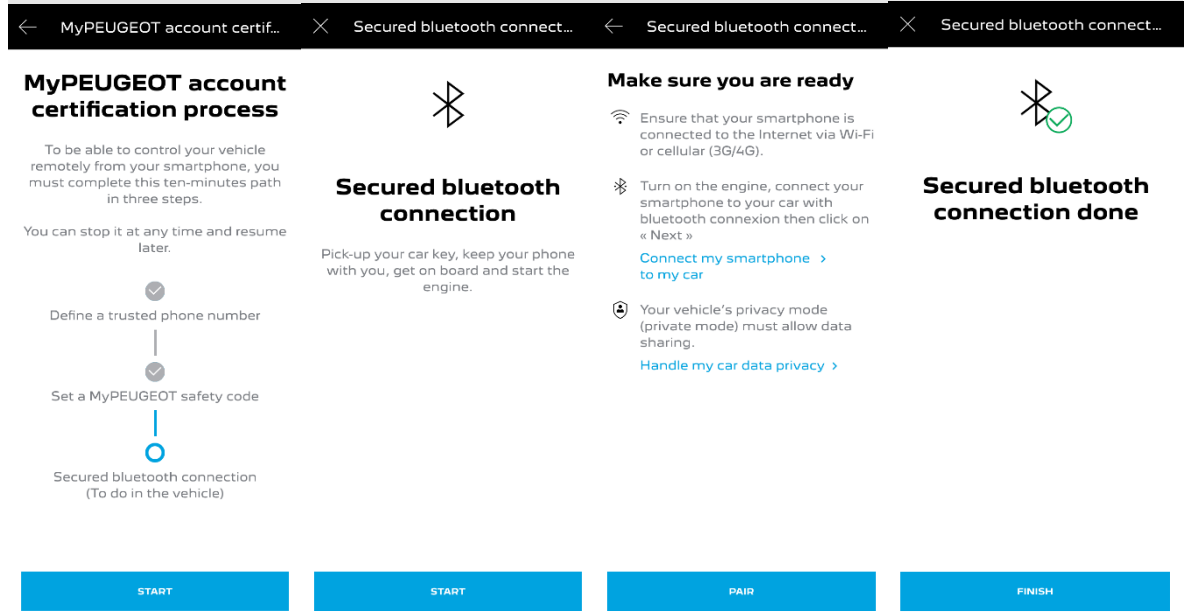

Nyní je služba dálkového ovládání aktivní: pro plné využívání funkcí a správu vozu na dálku můžete být požádáni o aktualizaci softwaru vozidla.

## **JAK POUŽÍVAT DÁLKOVÉ OVLÁDÁNÍ:**

Jakmile aktivujete Dálkové ovládání pro vaše vozidlo, můžete zamykat a odemykat dveře nebo zapnout světla a klakson v několika jednoduchých krocích.

Chcete-li své auto ovládat na dálku, stačí otevřít aplikaci myPeugeot, vybrat ikonu příkazu, který chcete odeslat do svého vozidla, potvrdit akci a počkat několik sekund. Pamatujte si, že každých 7 dní musíte potvrdit dálkové příkazy pomocí vašeho bezpečnostního kódu.

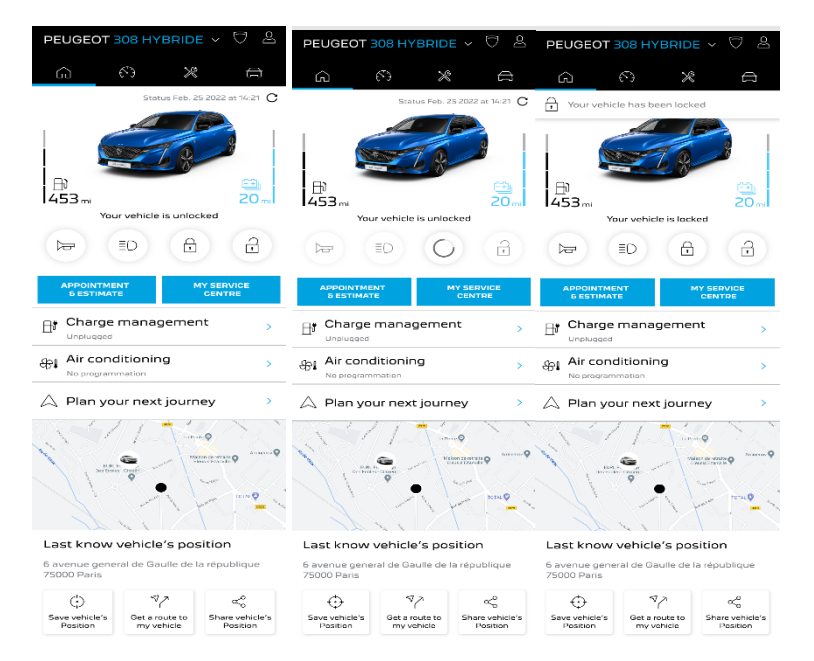